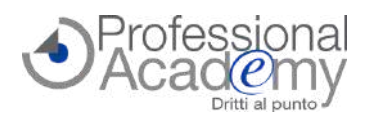

# **Standardizzazione procedimenti SUAP entro il 31/12/24: come utilizzare il nuovo sistema e risolvere le criticità?**

### Buongiorno,

**entro il 31 dicembre 2024** tutte le amministrazioni pubbliche dotate di servizio **SUAP sono obbligate ad adeguarsi al nuovo sistema completamente digitalizzato e interoperabile**, come stabilito dal **D.I. del 26/09/23**, che ha rivoluzionato le modalità operative finora utilizzate dalla maggior parte degli enti italiani.

Il nuovo sistema **standardizzerà tutti i procedimenti** e le comunicazioni tramite la registrazione delle componenti tecnologiche di Front e Back Office dei SUAP e degli Enti terzi coinvolti nel Catalogo del Sistema Informatico degli Sportelli Unici (SSU).

A fronte di questo cambiamento epocale, **le criticità da risolvere sono molteplici.**

- *Quali sono i cambiamenti a livello operativo?*
- *In che modo realizzare la comunicazione e il trasferimento dei dati tramite il SSU?*
- *Come funziona la Piattaforma Nazionale Dati?*
- *Come gestire correttamente fascicoli e pratiche?*
- *Perché è necessario trasferirli nel sistema di gestione informatica dei documenti?*

Per supportare tutti gli operatori SUAP nell'implementazione delle nuove procedure, abbiamo realizzato un pratico Online Seminar (corso online di formazione pratica).

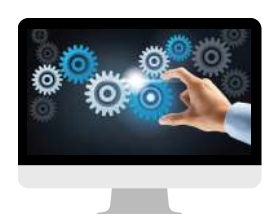

## **Online Seminar** (Corso online di formazione pratica) - **Seconda Edizione**

# **STANDARDIZZAZIONE PROCEDIMENTI SUAP E NUOVE REGOLE DI COMUNICAZIONE: come utilizzare il sistema interoperabile**

*Docente: Dott. Francesco Del Castillo (Matematico e archivista, è funzionario presso il Comune di Rivoli e si occupa di trasformazione digitale)*

## **CHE COS'È L'ONLINE SEMINAR?**

- Si tratta di un **corso online di formazione pratica**, costituito da **3 lezioni** *(Video, Slides di sintesi, Test di autovalutazione)* accessibili tramite un apposito portale web.
- **Materiale didattico disponibile da mercoledì 3 luglio 2024.**
- Potrà accedere ai contenuti formativi **in qualsiasi momento e da ogni luogo**.

#### **QUALI SONO GLI OBIETTIVI?**  $\circledG$

- Apprendere come **utilizzare il nuovo Sistema standardizzato, digitalizzato e interoperabile**.
- Imparare a **gestire al meglio la documentazione** prodotta.
- **Comprendere come il nuovo sistema impatti sulle varie componenti** tecnologiche coinvolte (front office, back office interno e di Enti terzi, Catalogo SSU).
- **Ottenere esempi pratici e suggerimenti operativi** sull'utilizzo degli strumenti di cui ogni procedimento SUAP deve disporre.

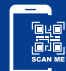

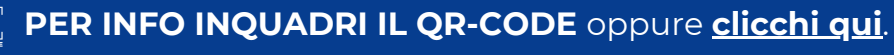

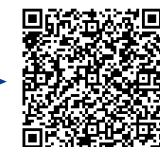

## **OFFERTA LIMITATA: SCONTO 15% entro lunedì 1° luglio 2024!**

**Per iscriversi compilare il modulo d'iscrizione e inviarlo via email o via Fax al n. 0376 1582116.** Per ogni chiarimento ci può contattare al n. 0376 391645 o via email a formazione@aidem.it

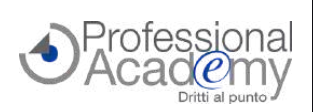

## **PROGRAMMA SINTETICO DELLE LEZIONI**

## **LEZIONE 1**

#### **Che cosa cambia dopo il Decreto del 26/09/2023**

- La digitalizzazione obbligatoria e l'interoperabilità (Novità)
- Orizzonte temporale: entro quando è necessario adeguarsi al nuovo sistema e come muoversi per essere pronti prima della scadenza?
- La Piattaforma Nazionale Dati: cos'è, come si aderisce, come funziona
- Semplificare, standardizzare e digitalizzare: logica e architettura del Sistema informatico degli Sportelli Unici
- Le componenti informatiche: Front Office, Back Office, Back Office Enti Terzi e Catalogo SSU. Che cosa cambia a livello operativo?
- Il ruolo di InfoCamere
- *Video, Slides di sintesi, Test di autovalutazione*

#### **LEZIONE 2**

#### **Quali vantaggi apporta il nuovo sistema?**

- Gli scenari attuali ricorrenti e i loro limiti
- La corretta gestione di documenti, fascicoli e pratiche: i rischi connessi all'utilizzo dei software e perché è necessario trasferirli nel sistema di gestione informatica dei documenti
- Come creare il fascicolo del procedimento
- Dalla comunicazione via PEC a quella via API: vantaggi
- *Video, Slides di sintesi, Test di autovalutazione*

## **LEZIONE 3**

#### **Cosa fare per adeguarsi alle novità**

- Come realizzare la comunicazione e il trasferimento dei dati attraverso il SSU?
- Quali requisiti ricercare nelle soluzioni per front-office e back-office SUAP?
- Un contributo PNRR destinato ai Comuni per il procedimento SUAP?
- Esempi pratici e suggerimenti per utilizzare gli strumenti in modo appropriato e senza commettere errori

*Video, Slides di sintesi, Test di autovalutazione*

**ESAME FINALE** (facoltativo e online) da svolgersi **entro 60 giorni dalla data di attivazione**. I partecipanti che supereranno l'esame riceveranno il certificato di ESPERTO in

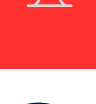

## STANDARDIZZAZIONE DEI PROCEDIMENTI SUAP e nuove regole di COMUNICAZIONE.

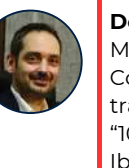

#### **Docente: Dott. Francesco Del Castillo**

Matematico e archivista, è funzionario presso il Comune di Rivoli (TO) e si occupa di trasformazione digitale. Nel 2022 è stato uno dei "1000 esperti PNRR". Partecipa al collettivo Ibridamente.it ed è ideatore e curatore di larchivistadigitale.it

## **Per iscriversi compilare il modulo e inviarlo via email o via Fax al n. 0376 1582116.**

**MODULO DI ISCRIZIONE** (Si prega di compilare in stampatello)

Sì, desidero iscrivermi all'Online Seminar:

### **"STANDARDIZZAZIONE SUAP E NUOVE REGOLE DI COMUNICAZIONE"**

Prezzo per partecipante: € 179,00 + IVA\*

Cod. 10027902

404/24

#### **OFFERTA LIMITATA: SCONTO 15% (€ 152,15 + IVA\*) entro lunedì 1° luglio 2024!**

## *Ulteriore Sconto del 10% per 2 o più partecipanti dello stesso Ente.*

**4 lezioni** (Video, Slides di sintesi, Test di autovalutazione) disponibili su un apposito portale web. *\*In caso di fattura intestata ad un ente pubblico la quota è da intendersi esente IVA.* \*\*È possibile iscriversi tramite MePA/Consip: dopo essersi collegati al sito www.acquistinretepa.it cercare la società AIDEM

SRL (P.IVA 02386580209) e consultare il nostro catalogo. Individuato il corso d'interesse, effettuare l'Ordine Diretto o l'RdO.

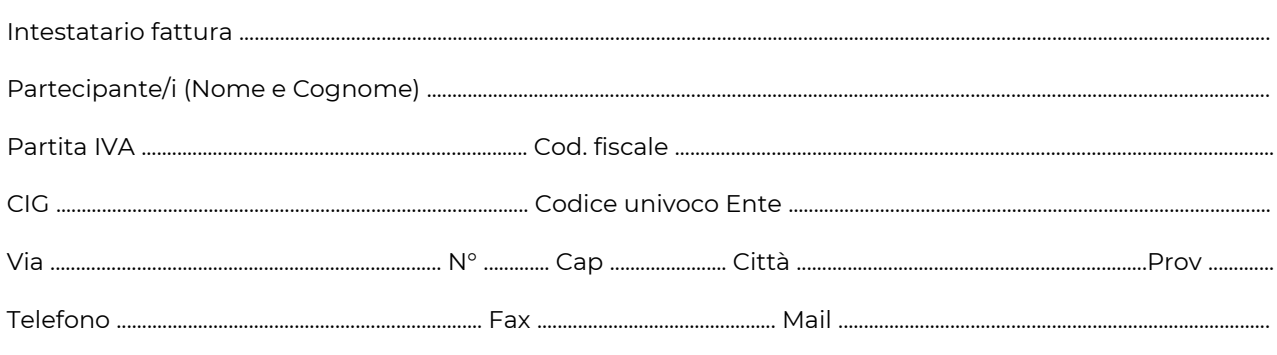

### Data, firma e timbro per accettazione ................................................................................................................................................................

Sottoscrivendo il presente ordine confermo di aver preso visione dell'informativa, pubblicata sul sito "aidem.it" al seguente link <https://www.aidem.it/privacy/> per il trattamento dei dati personali per le finalità e con le modalità in essa indicate e previste. Per ogni ulteriore informazione sul trattamento dei tuoi dati, contattataci all'indirizzo [privacy@aidem.it.](mailto:privacy@aidem.it) Ti ricordiamo, altresì, che puoi opporti in ogni momento al trattamento dei tuoi dati personali se esso è fondato sul legittimo interesse, inviando la tua richiesta ad Aidem all'indirizzo [privacy@aidem.it.](mailto:privacy@aidem.it) DISDETTA: L'eventuale disdetta all'Online Seminar dovrà essere comunicata in forma scritta entro il 5° giorno successivo all'invio del presente modulo. Trascorso tale termine, verrà addebitata l'intera quota d'iscrizione.

ORGANIZZAZIONE: In caso di circostanze imprevedibili AIDEM Srl si riserva il diritto di operare eventuali cambiamenti di date, programma o docenti. L'Online Seminar si svolgerà al raggiungimento del numero minimo dei partecipanti. Con la firma del presente modulo di iscrizione si danno per lette e accettate le condizioni generali, pubblicate sulla pagina web [www.aidem.it](http://www.aidem.it/) [\(www.aidem.it/wp](http://www.aidem.it/wp-content/uploads/2018/11/Condizioni_Generali.pdf)[content/uploads/2018/11/Condizioni\\_Generali.pdf](http://www.aidem.it/wp-content/uploads/2018/11/Condizioni_Generali.pdf)).

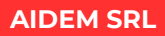

Via Londra 14 46047 Porto Mantovano (MN)

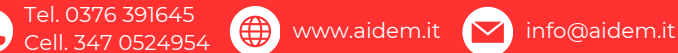